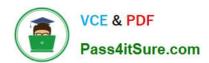

### INDUSTRIES-CPQ-DEVELOPERQ&As

Salesforce Certified Industries CPQ Developer

# Pass Salesforce INDUSTRIES-CPQ-DEVELOPER Exam with 100% Guarantee

Free Download Real Questions & Answers PDF and VCE file from:

https://www.pass4itsure.com/industries-cpq-developer.html

100% Passing Guarantee 100% Money Back Assurance

Following Questions and Answers are all new published by Salesforce
Official Exam Center

- Instant Download After Purchase
- 100% Money Back Guarantee
- 365 Days Free Update
- 800,000+ Satisfied Customers

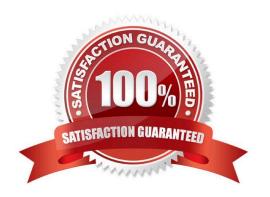

### https://www.pass4itsure.com/industries-cpq-developer.html 2024 Latest pass4itsure INDUSTRIES-CPQ-DEVELOPER PDF and VCE dumps Download

#### **QUESTION 1**

How are promotions applied to an order in Vlocity Cart?

- A. By clicking on Add to Cart for a promotion in the promotions list
- B. Automatically using context rules
- C. By running the Promotion Hierarchy Batch job
- D. By clicking the Take me there configuration icon

Correct Answer: A

#### **QUESTION 2**

What is a layout section in Vlocity Product Console?

Note: This question displayed answer options in random order when taking this Test.

- A. A mechanism to group facets
- B. A Lightning user interface control
- C. a container for a Visualforce page
- D. A WYSIWYG page editor within the Product Console

Correct Answer: C

#### **QUESTION 3**

When you use multiple price lists...

- A. You can assign more than one base price to the same product.
- B. You don\\'t need the Salesforce price book.
- C. You can ignore affectivity time frames.

Correct Answer: A

#### **QUESTION 4**

What is Vlocity Guided Selling used for? (Choose FOUR)

Note: This question displayed answer options in random order when taking this Test.

For customers and partners who can self-order

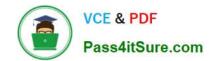

## https://www.pass4itsure.com/industries-cpq-developer.html 2024 Latest pass4itsure INDUSTRIES-CPQ-DEVELOPER PDF and VCE dumps Download

- A. To reduce average call handling time and agent training
- B. To provide a better customer experience
- C. To replace the regular Vlocity Cart for order capture
- D. To use functions not found with the Vlocity Cart for order capture
- E. To train agents in selling processes before they use the regular Vlocity Cart
- F. To include helpful instructions for agents

Correct Answer: ABCF

#### **QUESTION 5**

To ignore the base price of a child product in a promotion and change it to a different price, what would you use?

Note: This question displayed answer options in random order when taking this Test.

- A. An override
- B. A price list entry
- C. An adjustment
- D. A rule

Correct Answer: A

INDUSTRIES-CPQ-DEVELOPER PDF Dumps INDUSTRIES-CPQ-DEVELOPER Practice Test

INDUSTRIES-CPQ-DEVELOPER Study Guide